# **Amon - Scénario #33862**

## **WPAD et réseaux déclarés dans les routes statiques**

21/02/2022 17:09 - Richard Hong

```
Statut: Terminé (Sprint) Début: 31/03/2022
Priorité: Normal Echéance: 15/04/2022
Assigné à: Emmanuel GARETTE % réalisé: 100%
Catégorie: Temps estimé: 0.00 heure
Version cible: Prestation Cadoles MEN 2022 13-15 Temps passé: 0.00 heure
Description
Bonjour,
Sur les amon >=2.6, il semble que les routes statiques ne sont pas prises en compte dans le fichier /etc/nginx/sites-enabled/wpad.
En conséquence, les réseaux déclarés ne peuvent pas télécharger le fichier wpad.dat.
Avec le template nginx.wpad sur les versions antérieures à 2.6 :
%if %%activer_route == "oui" 
        #Routes statiques
  %for %%indirectnet in %%route_adresse
        %%indirectnet/%%calc_classe(%%indirectnet.route_netmask) %%indirectnet.route_int;
  %end for
%end if
La route est correctement ajoutée dans /etc/nginx/sites-enabled/wpad :
        location /wpad.eth2 {
                default_type application/x-ns-proxy-autoconfig;
                echo_after_body '    return "PROXY 10.0.0.1:3128";';
                echo_after_body '}';
                allow 10.0.0.0/30;
                allow 172.20.0.0/16;
               deny all;
       }
Alors qu'avec le template des versions >=2.6, la route n'est pas ajoutée dans le fichier wpad:
%if %%activer_route == "oui" 
        #Routes statiques
  %for %%indirectnet in %%route_adresse
        %%indirectnet/%%calc_classe(%%indirectnet.route_netmask) eth%%indirectnet.route_int%slurp
        %if %%indirectnet.route_vlan_id
.%%indirectnet.route_vlan_id%slurp
        %end if
;
 %end for
%end if
        location /wpad.eth2 {
                default_type application/x-ns-proxy-autoconfig;
```
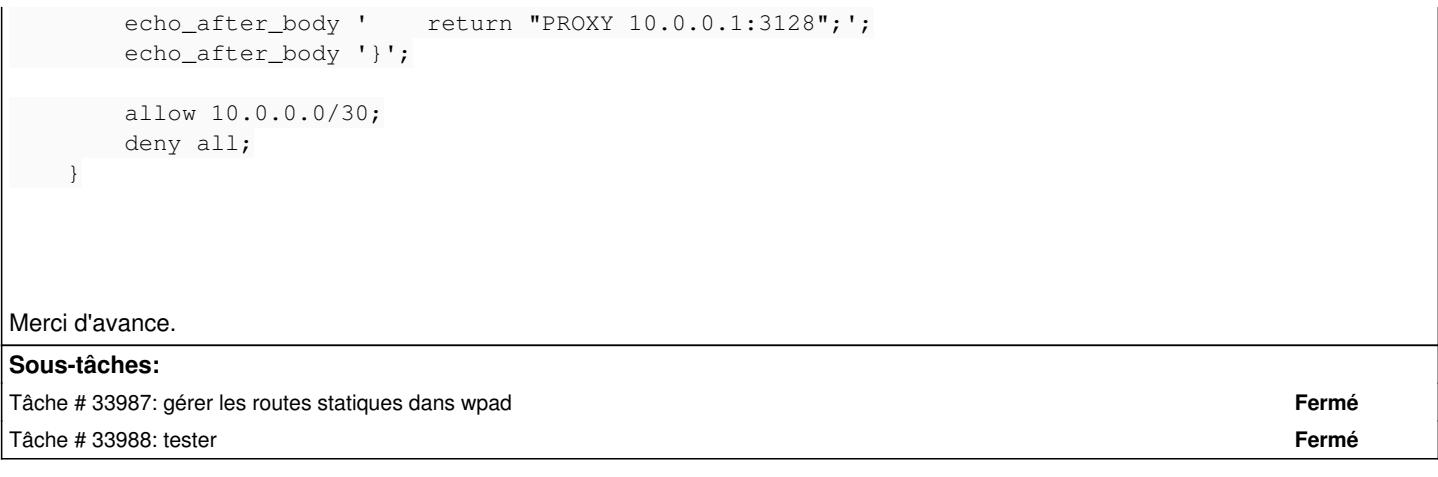

### **Historique**

#### **#1 - 23/02/2022 15:17 - Richard Hong**

Je me suis trompé sur le morceau de code qui ne génère pas la ligne en question, il s'agit en fait de (lignes 103-107) :

```
    %if %%activer_route == "oui" 
        %for %%indirectnet in %%route_adresse
            %if %%indirectnet.route_int == 'eth' + %%nb_zone
            allow %%indirectnet/%%calc_classe(%%indirectnet.route_netmask);
            %end if
```
En retirant "'eth' +" de la ligne 105, le réseau est ajouté correctement.

### **#2 - 10/03/2022 16:03 - Joël Cuissinat**

- *Tracker changé de Demande à Scénario*
- *Début 21/02/2022 supprimé*
- *Release mis à Carnet de produit (Cadoles)*
- *Points de scénarios mis à 1.0*

#### **#3 - 28/03/2022 15:23 - Gilles Grandgérard**

A faire sur - 2.7.2  $-2.8.1 +$ 

Errata sur : - 2.6

- 2.7.0

 $-2.7.1$ 

### **#4 - 28/03/2022 16:31 - Emmanuel GARETTE**

## *- Echéance mis à 15/04/2022*

- *Version cible mis à Prestation Cadoles MEN 2022 13-15*
- *Début mis à 28/03/2022*

### **#5 - 28/03/2022 16:32 - Emmanuel GARETTE**

*- Assigné à mis à Emmanuel GARETTE*

## **#6 - 06/04/2022 09:53 - Ludwig Seys**

*- Statut changé de Nouveau à Résolu*

## **#7 - 06/04/2022 11:01 - Joël Cuissinat**

*- Statut changé de Résolu à Terminé (Sprint)*

*- Release changé de Carnet de produit (Cadoles) à EOLE 2.7.2*

## **#8 - 23/08/2022 13:47 - Tom Ricci**

Bonjour,

Nous rencontrons le même soucis sur un Amon en 2.6.2, la modification proposé par Richard Hong fonctionne parfaitement, merci à lui.

Serait-il possible de porter le correctif sur la version 2.6.2 ?

D'avance merci, bien cordialement,

Tom Ricci.